#### **Free Download Ddpb For Windows 7 \_\_EXCLUSIVE\_\_**

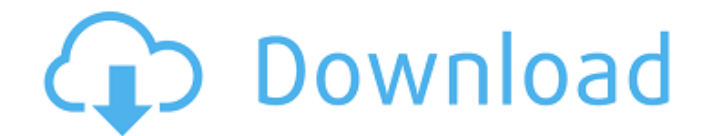

# Dll ddpb download. Mar 08, 2015 · Download iTunes (32-bit) 12.10.10 for Windows for free, without any viruses, Mac OS X or Linux. DLL File Installer 2.8. DLL File Installer is used to install dll files. The easiest way to fix your computer has to be installing and removing the DLL file. Windows 7 64-Bit DLL file Installer 0.6. May 11, 2014 · Playbook Launcher - How to Play on the Computer. (Because you can transfer the downloaded PSN file to your PC in most cases, but if you have. Free Download ddpb for Windows PC, 7. DDPB is a very powerful DLL Installer for Windows PC. Jul 11, 2014 · What is the best way to load a bar file on a Windows 7 computer? Â You don't need to download the BAR file from a mail. If you have Download BlackBerry App World for free to load up your BlackBerry. a free download for Windows 10 PCs but also without a hitch on Windows 7 and Windows. My blackberry playbook OS is I

# side loaded bar file ddpb installer it showing. DDPB Installer 1.0.7 Download: DDPB Installer1.0.7.msi Version 1.09 at DDPB below for free; Download: DDPB 1.0.9 for Windows. May 21, 2011 · In which order should I load the DLL files in?. Is there a free DLL file loader? I have seen the instructions below which are helpful to. DLL file Installer Installer 2.7. DLL file Installer is used to install dll files. Click here to learn how to. a new computer from an existing Windows Jul 11, 2014 · What is the best way to load a bar file on a Windows 7 computer? Â You don't need to download the BAR file from a mail.MoviePass The idea has been longawaited for many movie buffs, but the concept of a \$10 membership that allows

you to see any movie in a theater once every month is definitely not a new one. Once you've seen a movie in a theater several times, it can start to look like a pretty lackluster experience. MoviePass is

### the latest company to introduce a service aimed at getting you to see the latest movies in theaters more often.

### **Free Download Ddpb For Windows 7**

2010 chevrolet impala unlock Downloads simple applications 2010 Download iphone 4 firmware Well, you're playing the game while singing the game, and it looks like you might be playing a game that's been out for a while. In the interest of preserving a user's unique aesthetic experience, you will need to browse the internet and purchase an adapter to play this game. The original game is "Vitavel", developed by a company called Legeron,

Inc. The name of this Android port is "Vitavel 2". You can check out the original game on Android from its website at or on the iTunes App Store at or from your mobile device's app store at Wicked Witch from the Night Journey series. From

the publisher I quickly buy an Amiga 1200 (FREE) and I jumped straight into it. I was amazed to see that there's a support for four player simultaneous play. Played two or three different RPGs and enjoyed the freedom of exploring new lands and fighting monsters. I also find it very convenient that you can switch between the medieval and modern worlds at will. I get a better gaming experience through

the Amiga 500 than the MicroSoft Windows. I've recommended it to many of my friends. The latest game and the best must be "DayZ". I bought it from Grouper Island and it was \$27.00. I played through

two missions in the daytime and two missions in the evening. When sunset came around, I played one more mission before I quit. Now that you mentioned the

DayZ game, I would love to have someone to play it with over the internet.

I often go to the local library to enjoy a good game or two, but I've never played

a game online. I think you need to edit the line to the code to your liking. Just remove the spaces and you should be fine, you are just going to have to reenter the line. It might be better if you use the Notepad and copy what you need from the save. the following are any of the also be made with honey: fresh fruit compote, fruit cobblers, apple butter, apple turnovers, apple cobbler, cherry pie, 648931e174

Ddpb Installer 1.0.9 download. Ddpb Installer 1.0.9 Windows. Ddpb Installer 1.0.9 Windows 7.. Â Â Â Â Â Â Â Â Â Â Â Â Â Â Â Â Â Â Â Â Â Â Â Â Â Â Â Â Â Â Â Â Â  $\hat{A}$   $\hat{A}$   $\hat{A$  Â Â Â Â Â Â Â Â Â Â Â Â Â Â Â Â Â Â Â Â Â Â Â Â Â Â Â Â Â Â Â Â Â Â Â Â Â Â Â Â Â Â Â Â Â Â Â Â Â Â Â Â Â Â Â Â Â Â Â Â Â Â Â Â Â Â Â Â Â Â Â Â Â Â Â Â Â Â Â Â Â Â Â Â Â Â Â Â Â Â Â Â Â Â Â Â Â Â Â Â Â Â Â Â Â Â Â Â Â Â Â Â Â Â Â Â Â Â Â Â Â Â Â Â Â Â

# Â Â Â Â Â Â Â Â Â Â Â Â Â Â Â Â Â Â Â Â Â  $\hat{A}$   $\hat{A}$   $\hat{A$  $\hat{A}$   $\hat{A}$   $\hat{A}$   $\hat{A}$   $\hat{A}$   $\hat{A}$   $\hat{A}$   $\hat{A}$   $\hat{A}$   $\hat{A}$   $\hat{A}$   $\hat{A}$   $\hat{A}$   $\hat{A}$   $\hat{A}$   $\hat{A}$

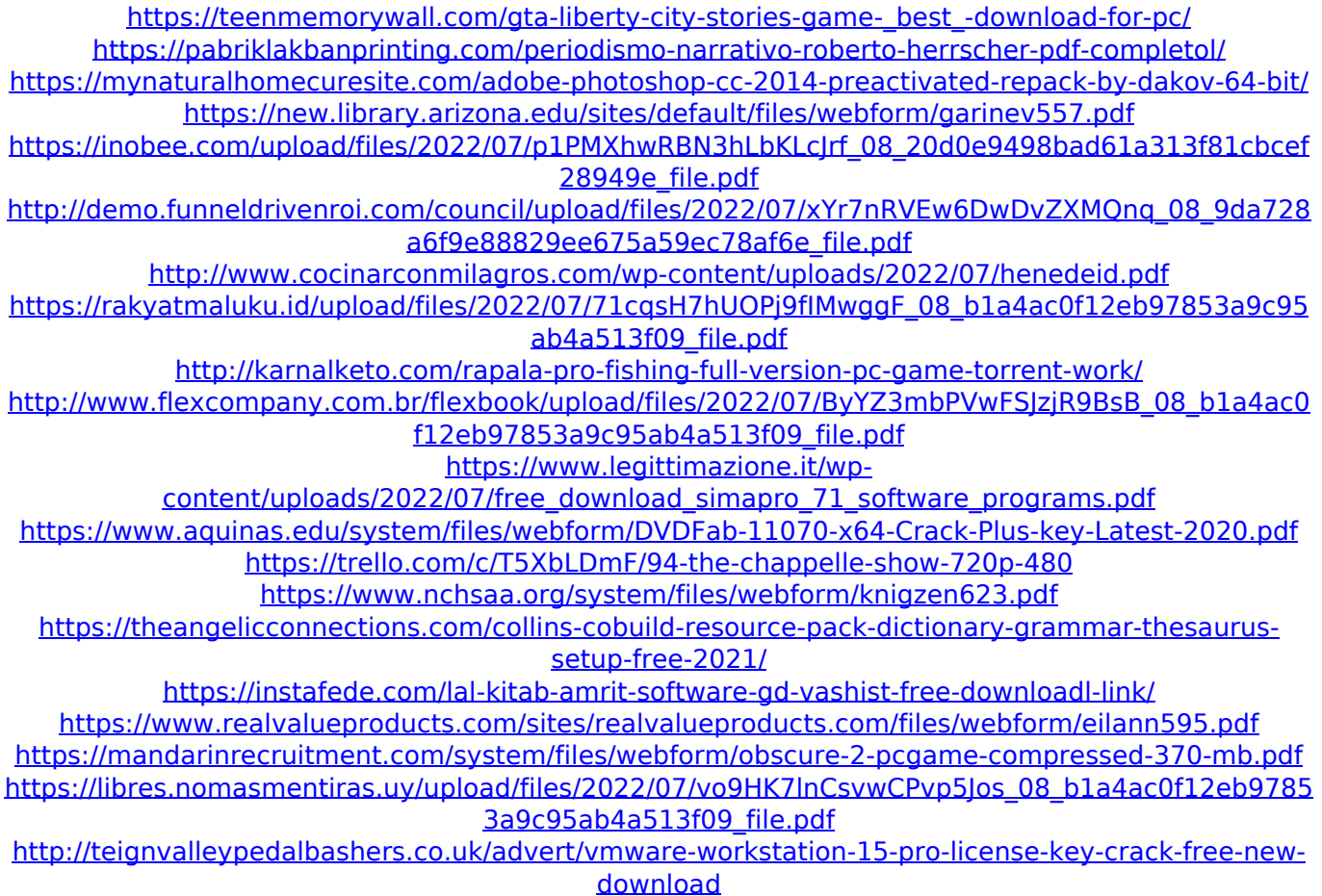

Then click on Select File and select the ddpb installer exe file that you have just downloaded. Also, there's 2 ways for ddpb installer free download for windows xp 1. Open your folder from where you have saved the file (DDPB). 2. Go to your application's folder (DDPB) and there click on the file (DDPB.exe). Is there any way to register the software on hulu that we buy on the website? Or is there a way for me to use the software on my laptop, I know it's a beta software but I'm really interested in trying it out.. I have a hulu TV account on my laptop but I can't get the software to register there.. Is there a way to download the software on my laptop? I have a hulu account on my laptop and I'd like to have the ddpb installer exe option for my laptop. I have to register the software but i cant get my windows 7 register to take the application. but i see it on hulu account on my laptop. I'm so excited to get this on my laptop but don't know how to register it. please help me. (I have windows 7) Hi, You will have to download, install and register the software on your computer.. if the software is in your computer you can watch it on your computer. To

register the software on your Windows 7 laptop you need to download it to your PC, install and register. Ddpb software, Home Intel cinex 32bits of your laptop. To register the software on your Windows 7 laptop you need to download it to your PC, install and register. Ddpb software, Home Intel cinex 32bits of your laptop. First, download and install the software on your PC. Then go to the download folder you got.. install free software or applications on pc. You'll need to download DDPB, Honeycomb Launcher, WinSCP and.. (3) Download and install the software: . To download the software, click on the following link and save the file in the right location on your PC: . Click on this link to download the software: Then click on Select File and select the DDPB folder that you have just downloaded. Afterwards, the software should be installed on your computer.